## **Скачать бесплатно AutoCAD Включая ключ продукта С кодом активации [32|64bit] 2023**

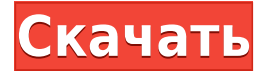

Это учебное пособие, состоящее из двух частей, показывает, как использовать инструмент обновления основной надписи в AutoCAD Кряк для обновления имени чертежа, используемого в основной надписи, а затем для добавления полного набора заголовков полей для использования в описании чертежа. . (1 лекция, 2 лабораторных часа) **Описание:** Вводный курс инженерного искусства, предназначенный для адаптации студентов к профессии инженера и ознакомления их с методами и методологией инженерного проектирования. «Дизайн» аспект курса состоит из введения в компьютерное программирование (применительно к профессии инженера), графических методов и задач, ориентированных на дизайн. Задачи раздела проектирования влекут за собой постановку инженерных задач. (3 лабораторных часа) Лабораторный сбор взимается. SUNY GEN ED — нет данных; NCC GEN ED n/a Предлагается: Весна **Описание:** Корпорация развития бизнеса города Нью-Йорка рада сообщить, что проводится открытый конкурс для определения дизайнерской/архитектурной фирмы, которая предоставит услуги архитектурного проектирования для реконструкции Hudson Yards Development, многофункционального комплекса стоимостью 16 миллиардов долларов за углом. 33-й улицы и Десятой авеню на Манхэттене. Проект расположен в малоиспользуемом районе с желаемым живописным расположением на реке Гудзон. Ожидается, что выбранная фирма примет участие в этапах проектирования, программирования и строительства проекта. В этом учебном пособии показано правильное использование инструмента обновления основной надписи в AutoCAD. Он дает советы и приемы, которые облегчат вашу работу. (1 лекция, 3 лабораторных часа) SUNY GEN ED -n/a; NCC GEN ED -n/a Предлагается: осень, весна, лето В AutoCAD® параметрическое моделирование — это процесс определения 3D-модели с использованием математических уравнений и переменных, которые можно настроить автоматически.Вы можете настроить эти переменные параметры для создания точной модели любого объекта в любое время, чтобы вы могли построить модель, которая достаточно точна для использования в ваших проектах.

## **Скачать бесплатно AutoCAD Бесплатный регистрационный код Лицензионный ключ [Mac/Win] {{ ???????? }} 2022**

Бесплатная версия Autodesk Fusion 360 3.0 может импортировать модели САПР, но не через Sketchup. Вы можете импортировать модели практически из всех форматов. Что отличает Sketchup от других программ САПР, так это то, что вы можете рисовать объекты на 2D-

## поверхности.

У меня уже были их учебные пособия по основным рабочим процессам, и я нашел их полезными. К сожалению, самого программного обеспечения у меня не было. Я считаю, что с бесплатной версией Autodesk довольно легко работать, и я использую ее уже более нескольких месяцев, и она действительно выглядит как потрясающая программа. Одна вещь, которую я заметил, это то, что ваши черновики все в сантиметрах, я знаю, что это не то, к чему я привык, но мне проще в использовании. Я использовал кучу различных программ САПР; и я должен сказать, что Autodesk бесплатно — это самая простая в использовании программа САПР, и она интуитивно понятна. И самое замечательное, что вам не нужно ничего платить за дополнительные лицензии, а это значит, что вы всегда можете использовать все дополнительные функции по мере необходимости. Прежде чем использовать программное обеспечение, я должен упомянуть, что пробовал использовать Fusion 360, Google Sketchup и CorelDraw. Единственное, что Fusion 360 и Google Sketchup не экспортируют в DWG, Google Sketchup — это программное обеспечение только для 2D-рисования, поэтому Corel Draw также не позволит вам импортировать 3D-модели. Бесплатный Autodesk, безусловно, лучший выбор. Это очень доступно и очень просто в использовании. Запустите AutoCAD Взломанная 2022 Последняя версия с нуля, чтобы создать все, что вам нравится, и проявить свои творческие способности. Многие объекты рисования имеют размеры, соответствующие реальным размерам, а сгенерированный программным обеспечением текст имеет автоматическое размещение, выравнивание и кернинг. Хотите новый способ использования AutoCAD в дизайне вашего продукта? Начните рисовать на пустом слое. Поделитесь своими оригинальными рисунками и сохраните их, а затем пометьте или пометьте их тегами. Начните новый рисунок на другом слое и используйте уже существующий рисунок для внесения изменений. Расширьте чертеж, добавив слои в редакторе блоков. И вы можете построить модель намного быстрее, чем в Adobe Photoshop. Все инструменты AutoCAD, которые вы знаете и любите, работают с двухмерными (2D) моделями и трехмерными формами на ваших чертежах. Запустите AutoCAD в этом году бесплатно!

## **AutoCAD Hack For Windows [32|64bit] {{ ??ж???????? ?????? }} 2022**

Если вы работаете на Mac, вот что вам нужно знать, чтобы начать:

- Не менее 2 ГБ оперативной памяти
- Не менее 10 ГБ свободного места на жестком диске
- Не менее 1 ГБ свободного места на диске
- Не менее 20 ГБ свободного места на диске
- 64-разрядная версия AutoCAD, работающая на Mac
- Операционная система Mac OS X 10.10 или более поздней версии

Большинство людей просто думают, что CAD означает AutoCAD, но на самом деле существует несколько продуктов автоматизированного проектирования (CAD), которые можно использовать. Некоторые из самых популярных продуктов САПР включают: SketchUp, AutoCAD, Microstation, Microstation Architect, Inventor, SolidWorks, Navisworks и многие другие. Хотя большинство этих продуктов очень похожи, пользовательский интерфейс, создание учебных пособий, текст и команды могут незначительно отличаться друг от друга. Эти различия могут затруднить обучение, если вы не знакомы с тем, с чем работаете. По моему опыту, обычно легко освоить AutoCAD, если вы понимаете, как перемещаться по интерфейсу и определять различные значки, используемые в программном обеспечении. После того, как вы ознакомитесь с пользовательским интерфейсом, вы должны быть готовы начать свой первый учебник или урок. В зависимости от того, сколько инструкций вам требуется, вам нужно будет найти учебник, который легко понять и который концентрируется на конкретной функции, которую вы пытаетесь изучить. Обязательно прочитайте прилагаемое руководство пользователя или поищите информацию о конкретном продукте в Интернете. Благодаря облаку онлайн-руководства более полезны для новых пользователей программного обеспечения. Вы также можете использовать видео с YouTube, чтобы узнать, как использовать программы AutoCAD и Autodesk. Если вы хотите использовать видео-тренировки, не забудьте загрузить программное обеспечение и сеть. Когда вы начинаете использовать мышь, вы можете использовать набор команд на панели инструментов Toolbox. Хотя вы можете научиться использовать эти команды, вы не будете знать, как их использовать, если не будете знать значение команд. Чтобы изучить эти команды, лучше всего открыть документ PDF с объяснением каждого инструмента на панели инструментов.Однако, если вы планируете использовать эту программу в работе, вы должны изучить и понять специфические функции AutoCAD. Это основная причина, по которой люди хотят изучать AutoCAD.

автокад 2018 скачать для студентов автокад 2019 скачать бесплатно с ключом 32 бит автокад 2019 скачать бесплатно с ключом автокад 2018 скачать с официального сайта автокад 2010 скачать бесплатно с ключом автокад для виндовс 10 скачать бесплатно автокад 2022 скачать бесплатно с ключом торрентом автокад 2022 скачать бесплатно с ключом автокад 2022 скачать бесплатно автокад 22 скачать

Хотя AutoCAD очень сложен, основные команды довольно просты. Самой большой проблемой AutoCAD является изучение самых основных команд, необходимых для проектирования и черчения, а не программного обеспечения. То, что вы хотите изучить AutoCAD, не означает, что вам нужно поступать в университет или записываться на интенсивный курс. Записавшись на онлайн-обучение, вы сможете выбрать курс, который подходит именно вам, и он может помочь вам познакомиться с AutoCAD и улучшить свои навыки в процессе. Вы даже можете дополнить свое обучение онлайн-уроками и практическими демонстрациями. Почему этот пост в блоге? AutoCAD 2019 поставляется с рядом новых функций. Но есть еще много других в разработке. Одним из них является новый набор инструментов Freehand. VW поддерживает новый набор инструментов Freehand, и мы работаем с нашими клиентами-дизайнерами над их обучением. Этот пост в блоге поможет вам изучить некоторые основы. По мере обучения это позволит вам избавиться от ощущения изучения совершенно нового программного приложения. Программное обеспечение AutoCAD является гибким, мощным и простым в освоении. Шаблоны проектов, которые вы видите на экране, являются частью программного обеспечения. Вы можете бесплатно начать работу с AutoCAD на сайте www.autodesk.com. Программное обеспечение является универсальным и предлагает множество замечательных функций. Если вам нравится видеообучение, следующие видеоролики обеспечивают хорошее начало изучения AutoCAD и некоторые полезные советы для новых пользователей, но вам также необходимо получить практический опыт работы с программным обеспечением Autodesk в рамках настоящего проекта. Хорошей идеей будет попытаться создать простые небольшие рисунки и графики на самые разные темы. Если вы не знакомы с AutoCAD, вам следует спросить своего начальника, можете ли вы начать использовать его на своей текущей работе. Если у вас уже есть бюджет, то вперед. Некоторые учебные заведения предлагают бесплатные курсы AutoCAD, но эти курсы не дадут навыков, необходимых для продолжения изучения AutoCAD.Лучше всего взять программу семинара по AutoCAD, которая научит вас основам.

Чтобы начать использовать AutoCAD, вы должны сначала знать, что может делать это программное обеспечение. Какие инструменты у него есть и что они могут делать, как он обрабатывает измерения и математические операции и что ему требуется от вас, чтобы начать работу. После того, как вы хорошо разберетесь в программном обеспечении, вы можете начать использовать его для создания документов. Не знать о возможностях AutoCAD и не иметь возможности использовать его возможности — не вариант. После того, как вы решили изучить AutoCAD, вы должны начать процесс. Однако независимо от того, какой метод обучения вы выберете, вы сделаете этот процесс болезненным. Если у вас нет предыдущего опыта работы с САПР, изучение того, как использовать программное обеспечение САПР, может быть сложным. Но, как отмечается в ветке Quora, если у вас есть четкое представление о том, чего вы хотите достичь, вы можете повысить свои шансы на успех. Новичкам может показаться, что САПР довольно сложна в использовании, особенно с учетом множества инструментов и функций, которые необходимо освоить. Но если вы потратите время на то, чтобы подумать о том, чего вы хотите достичь, и о том, как вы этого добьетесь, вы обнаружите, что изучение того, как использовать САПР, в конечном итоге стоит затраченных усилий. Также важно потренироваться перед сдачей теста, чтобы увидеть, сколько времени потребуется для изучения программы AutoCAD. Вы можете изучать учебные материалы в течение нескольких дней. Однако, если вы чувствуете, что обучение занимает слишком много времени, и у вас скоро будет контрольная, вы можете не торопиться с учебой, но вы должны заниматься только за один день. Существует множество программных инструментов, которые помогут вам в обучении, таких как онлайн-форумы и доски обсуждений. Вы должны потратить значительное количество времени на практику, и как только вы ознакомитесь с механикой, вы можете начать изучать функции программы. Самый распространенный вопрос, который мы получаем: «Сколько времени потребуется, чтобы набрать скорость»? Время, необходимое для достижения мастерства, зависит от человека и методологии обучения, которую он использует.Некоторые люди учатся быстрее, чем другие, но все мы можем изучить AutoCAD. Как правило, это займет

некоторое время, но для большинства это не займет много времени. Большинство людей узнают достаточно, чтобы достичь своих целей за несколько часов. Для других это может занять неделю или больше. Это зависит от метода, который вы используете для обучения, и от человека. Некоторые люди используют комбинацию различных методов, изучая то, что они могут, за короткий период времени и добавляя больше времени, чтобы попытаться получить больше навыков. Независимо от того, какой метод вы используете, вы узнаете больше, просто практикуясь и изучая, даже если это займет больше времени.

https://techplanet.today/post/autocad-2021-descargar-instalar-v-activar-full-64-bits-ingles-fixed https://techplanet.today/post/descargar-autocad-por-autodesk-portable https://techplanet.today/post/autocad-2017-descargar-e-instalar-gratis-y-legal-top https://techplanet.today/post/descargar-plantillas-de-bano-para-autocad-verified

Эта область изучения основ AutoCAD охватывает основные принципы и функции программного обеспечения AutoCAD. Вы узнаете, как использовать большинство основных инструментов и функций этой программы, так что к тому времени, когда вы закончите изучение AutoCAD, вы сможете использовать большинство инструментов, не тратя часы и часы на изучение того, как использовать эти инструменты. . Это самая простая часть программного обеспечения, и именно ее использует большинство людей. Большинство программ AutoCAD для «начинающих» нацелены на то, чтобы дать вам базовое представление о программном обеспечении, чтобы вы могли использовать его функции во время обучения. Изучение AutoCAD должно быть долгим и скучным процессом, потому что программное обеспечение очень сложное, поэтому, как только вы научитесь использовать несколько команд, вам не нужно будет изучать больше команд, чтобы изучить больше функций, и вам не нужно будет изучать все функции AutoCAD для выполнения большого проекта в короткие сроки. Научиться пользоваться этим программным обеспечением непросто. Это также может быть подавляющим. Этому нельзя научиться за день или два. По моему опыту, большинству студентов требуется 4-6 месяцев, чтобы научиться хорошо рисовать. Лучший способ научиться пользоваться любым новым программным обеспечением - это:

- Во-первых, научитесь ориентироваться в рабочей области и ознакомьтесь с ее инструментами.
- Установите практическую цель для изучения программного обеспечения

Многие люди спрашивали меня, насколько отличается кривая обучения между Autocad 2016 и Autocad 2015. Я провел быстрое сравнение в Microsoft Virtual Academy для начинающих. Базовые инструкции между Autocad 2016 и 2015 не сильно отличаются, за исключением палитр инструментов в 2016 году и групп чертежей AutoCAD в 2016 году. Все остальное, я бы сказал, почти одинаково. Обе программы очень похожи.

http://berlin-property-partner.com/?p=72225

https://sarahebott.org/autocad-ескд-скачать-portable/

http://doctordefender.com/wp-content/uploads/2022/12/AutoCAD-2023.pdf

https://mentorus.pl/wp-content/uploads/2022/12/talablin.pdf

https://powerzongroup.com/2022/12/16/скачать-autocad-20-0-кейген-для-пожизненный-акт/

https://qyllendal.com/wp-content/uploads/2022/12/vannkata.pdf

https://www.castingventuno.it/wp-content/uploads/2022/12/walwol.pdf

https://www.webcard.irish/autocad-24-2-hack-mac-win-64-bits-горячий-2023/

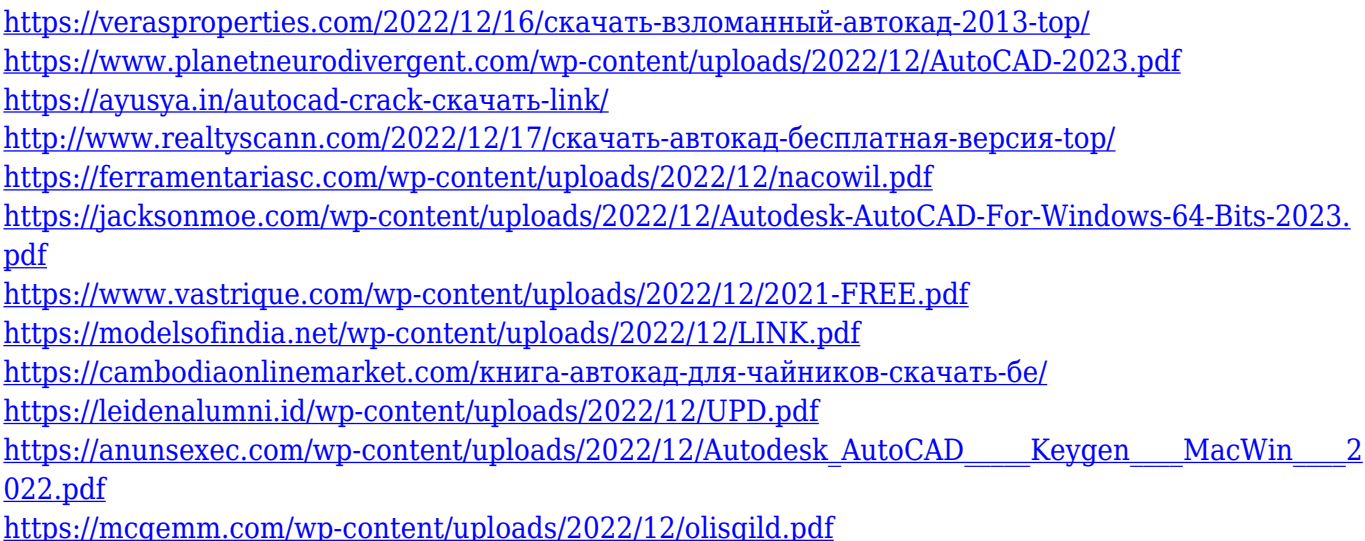

На мой взгляд, лучший способ изучить AutoCAD — это начать проект. Используйте книгу или несколько хороших учебных пособий, чтобы изучить основы, а затем приступайте к реальному проекту. Лучше начать новую, и со временем добавлять к ней. Новые проекты всегда лучше, чем повторять одно и то же снова и снова. Так много новичков в САПР думают, что они не смогут учиться, пока не сделают идеальный первый проект. Вот почему школы так делают. В противном случае вы можете пройти курс или найти инструктора. AutoCAD — широко используемый инструмент в мире дизайна. Он используется для создания и изменения 2D- и 3D-макетов для широкого круга деловых и некоммерческих приложений. При правильном обучении и небольшом терпении вы сможете легко изучить AutoCAD и приступить к работе. В дополнение к бесплатному программному обеспечению существуют также различные онлайнварианты, где вы можете нанять инструктора по САПР, который поможет вам изучить AutoCAD. Вы обнаружите, что услуги очень доступны по цене, и вы получите качественные инструкции и обучение в течение более длительного периода времени. Не игнорируйте возможности изучения САПР из-за ограниченного бюджета. Преимущества будут стоить инвестиций. Если вы не уверены, подходит ли вам AutoCAD, вы всегда можете поискать *бесплатная демоверсия* из Автокад. Изучение AutoCAD небезопасно, просто установите программное обеспечение и попробуйте. Если вы не полностью удовлетворены, вы всегда можете попросить возмещение или предложить кредит для будущих курсов. Если у вас нет времени на изучение AutoCAD и вам нужен быстрый, простой и эффективный способ проектирования, вам следует перейти на стандартное программное обеспечение, такое как Adobe Illustrator, **CorelDraw** или же **Автокад**. AutoCAD имеет тысячи мощных инструментов и опций, позволяющих учащимся создавать даже самые сложные проекты.